## Get Doc

## COMMUNICATE WITH CAMBRIDGE LEVEL 2 WORKBOOK KALGIDHAR TRUST EDITION

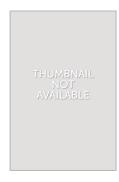

Read PDF Communicate with Cambridge Level 2 Workbook Kalgidhar Trust Edition

- Authored by C.L.N.Prakash
- Released at -

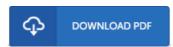

Filesize: 4.05 MB

To open the PDF file, you need Adobe Reader application. You can download the installer and instructions free from the Adobe Web site if you do not have Adobe Reader already installed on your computer. You could acquire and help save it in your laptop or computer for later read through. Please follow the download link above to download the e-book.

## Reviews

Complete manual! Its such a great study. It really is writter in straightforward phrases rather than hard to understand. You are going to like the way the article writer create this publication.

-- Ike Fadel

This publication will never be straightforward to get going on looking at but really fun to see. This can be for all those who statte that there had not been a worth looking at. You wont really feel monotony at at any moment of your own time (that's what catalogs are for about should you request me).

-- Cale Hansen Sr.

Absolutely one of the better ebook We have ever study. it had been writtem quite completely and valuable. Once you begin to read the book, it is extremely difficult to leave it before concluding.

-- Carol Lehner II